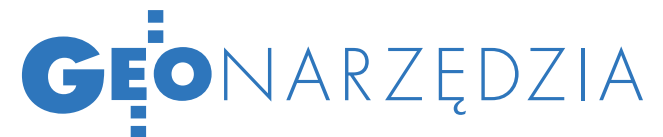

# AutoCAD Map 3D

# M  $-$ O

Rosnąca potrzeba otwartości i współdziałania tradycyjnych syste mów informacji geograficznej (GIS) z operacyjnymi systemami informatycznymi (IT) oraz ich integracji z prywatnymi i publicznymi internetowymi serwisami mapowymi (WMS) wymaga bezpośredniego dostępu do danych w ich natywnych formatach i platformach. Kluczem do rozwiązania problemu jest technologia FDO.

# Marek Majewski

rak bezpośredniego dostępu do danych sprawia, że użytkownicy stają przed koniecznością każdorazowej konwersji danych do formatu systemu, który posiadają. Z jednej strony jest to strata cennego czasu, z drugiej – źródło nieścisłości i błędów w danych. Brak otwartości systemu GIS na inne formaty danych jest jego dużym minusem. Zwłaszcza w dzisiejszych czasach, kiedy dane przestrzenne są składowane w relacyjnych bazach danych i udostępniane za pośrednictwem coraz większej liczby internetowych serwisów mapowych.

### $\bullet$  CZYM JEST FDO?

FDO (Feature Data Objects) to technologia bezpośredniego dostępu do danych w ich natywnym formacie, bez potrzeby konwersji. Technologia ta zaimplementowana jest w programie AutoCAD Map 3D i pozostałych geoprzestrzennych rozwiązaniach firmy Autodesk (AutoCAD Civil 3D, Autodesk Topobase oraz Autodesk MapGuide). Umożliwia użytkownikom pracę na danych przestrzennych zapisanych w różnych typach relacyjnych baz danych oraz różnych formatach plików (patrz tabela).

Technologia FDO jest rozwijana nie tylko jako część oprogramowania firmy Autodesk, ale również jako projekt typu open source przy udziale Open Source Geospatial Foundation (OSGeo), która umożliwia twórcom aplikacji bezpłatne korzystanie z technologii dostępu do danych przestrzennych.

### **.** ŁATWY DOSTEP

# do danych i ich stylizacja

Z poziomu spójnego interfejsu Auto-CAD Map 3D dostęp do danych zapisanych w różnych formatach jest bar-

**GEODETA** 32 MAGAZYN geoinformacYJNY nr 8 (159) SIERPIEŃ 2008

dzo prosty. Wystarczy wskazać źródło danych (bazę danych lub plik), wybrać klasę obiektów i dodać je do mapy. Bez względu na źródłowe formaty danych są one obsługiwane w programie identycznie. W ten sam sposób użytkownik obsługuje schematy, zarządza połączeniami oraz stylizuje, czyli decyduje, w jaki sposób dane będą pokazane na mapie.

Bezpośredni dostęp do danych geometrycznych i atrybutów opisowych umożliwia zmianę sposobu wyświetlania obiektów oraz na ich dynamiczne opisywanie. Map 3D pozwala na szybką zmianę kolorystyki i symboliki obiektów punktowych, kolorystyki i rodzajów linii obiektów liniowych oraz kolorów, wzorów wypełnienia i obwiedni obiektów powierzchniowych. Użytkownik może również ustalić poziomy przezroczystości obiektów, ustalić kolejność ich wyświetlania na mapie czy wreszcie wygenerować legendę. Na podstawie geometrii oraz danych opisowych można generować dynamiczne etykiety obiektów oraz dowolnie je formatować. Co więcej, sposób wyświetlania obiektów i etykiet może być uzależniony od skali mapy.

# $\bullet$  BEZPOŚREDNIA edycja danych

Zaletą programu AutoCAD Map 3D jest możliwość edycji danych dołączonych do mapy za pomocą FDO. Geometria obiektów zachowuje się podczas edycji jak w przypadku zwyczajnych elementów programu AutoCAD: punktów, linii, regionów. Użytkownik może stosować wszystkie narzędzia edycyjne AutoCAD-a do zmiany położenia lub kształtu obiektów (np. edycja wierzchoł-

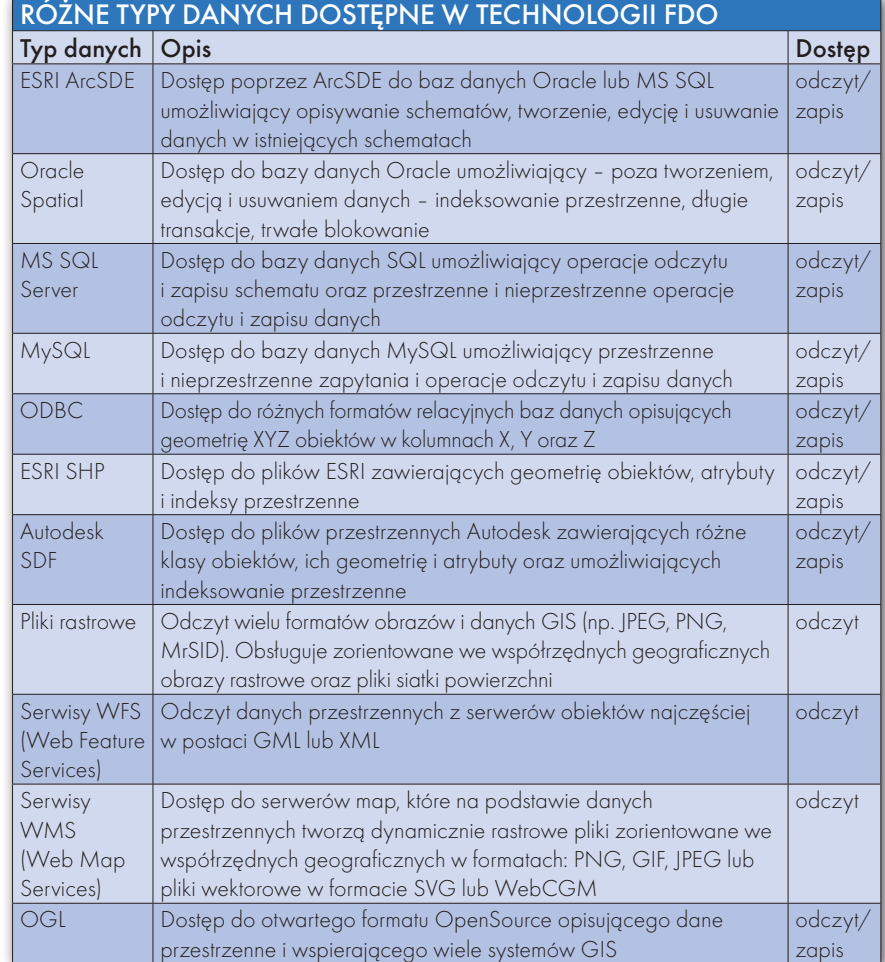

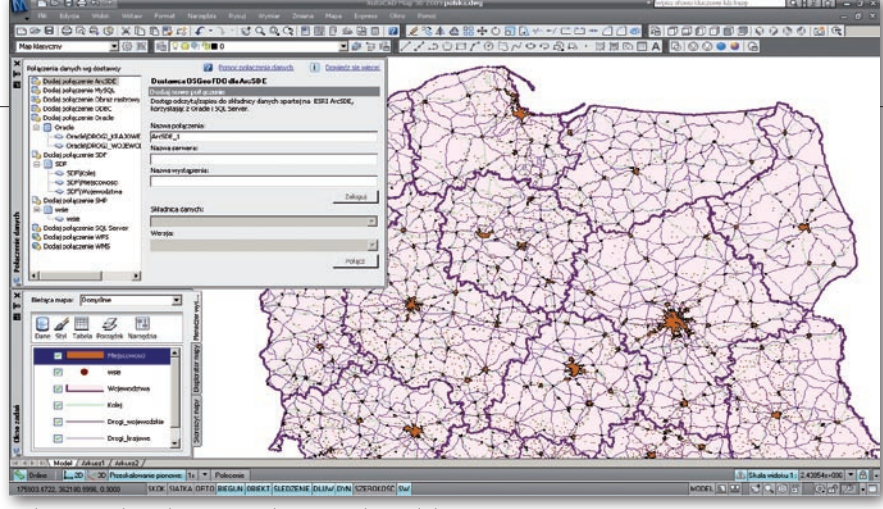

Pobieranie danych mapowych z różnych źródeł

ków, polecenia: przesuń, utnij, przerwij, kopiuj) oraz wspomagać się lokalizacją do punktów charakterystycznych (np. koniec, prostopadły, centrum, punkt, symetria). Tworzenie nowych obiektów odbywa się na dwa sposoby. Użytkownik może wybrać metodę tworzenia nowego obiektu i zwyczajnie "narysować" go jak w AutoCAD-zie. Po zakończeniu kreślenia grafika jest automatycznie zamieniana na obiekt mapy. Może również zamienić wcześniej utworzoną grafikę (punkty, linie, polilinie lub regiony) na obiekty mapy.

Po utworzeniu nowego obiektu należy uzupełnić jego dane opisowe w tabeli atrybutów. W tej samej tabeli można dokonywać zmian danych opisowych istniejących obiektów.

Ciekawą funkcją programu jest możliwość dzielenia i łączenia obiektów liniowych i powierzchniowych. Do podziału geometrii używa się standardowych elementów AutoCAD-a, takich jak linie, łuki lub polilinie, do łączenia zaś – standardowych poleceń. Użytkownik decyduje również, co stanie się z danymi opisowymi po podziale lub połączeniu obiektów.

## **• ANALIZY PRZESTRZENNE**

Fakt, że technologia FDO umożliwia jednoczesny dostęp do geometrii obiektów i ich danych opisowych, otwiera drogę do rozmaitych analiz. Najprostsze to reguły tematyczne określające sposób wyświetlania obiektów w zależności od ich wybranych cech. Użytkownik może na przykład utworzyć kilka stylów wyświetlania działek (różnicować ich kolor w zależności od powierzchni, struktury własności czy też wartości) i szybko przełączać widoczność poszczególnych stylów, aby uzyskać pożądany w danym momencie wynik analizy.

Innym sposobem analizowania danych jest ich filtrowanie i zapytania. Program umożliwia tworzenie filtrów bazujących na dowolnych cechach obiektów oraz zapytań odnoszących się do geometrii i danych opisowych.

Map 3D pozwala również na tworzenie różnorodnych analiz przestrzennych i topologicznych. Użytkownik może dokonywać różnorodnych analiz buforowych oraz sieciowych. Co ciekawe, analizy te mogą łączyć obiekty mapy i zwykłą grafikę AutoCAD-a. Możliwa jest, na przykład, analiza wykupu części działek pod projektowany pas drogowy, w której działki są klasycznymi obiektami systemu GIS, natomiast granica pasa drogowego – zwykłą polilinią AutoCAD-a otrzymaną od projektanta.

#### $\bullet$  konwersie i kopie

Technologia FDO, jaką dysponuje AutoCAD Map 3D, umożliwia również konwertowanie, filtrowanie i kopiowanie całych zbiorów obiektów – baz danych lub plików. Program umożliwia tworzenie kopii całkowitych źródeł danych i zapisywanie ich w innych formatach. O ile format źródła danych dopuszcza taką możliwość, użytkownik może również przenieść cały schemat danych lub jego część. Jeżeli w systemie wszystkie dane mapowe znajdują się w bazie danych Oracle Spatial, a pojawia się konieczność zapisania w formacie ESRI SHP geometrii i danych opisowych działek oraz budynków, można to zrobić w kilka minut za po-

Edycja geometrii i atrybutów obiektów FDO

mocą technologii FDO programu Map 3D. Wystarczy utworzyć nowy schemat pliku SHP, określić dwie klasy obiektów i ich atrybuty opisowe (ewentualnie zaimportować część schematu z bazy danych Oracle), określić, jakie obiekty i ich atrybuty zostaną skopiowanie do nowego pliku SHP, i uruchomić proces. Mechanizm ten jest prosty, szybki i zapewnia jednoczesny transfer geometrii obiektów wraz z danymi opisowymi.

#### $\bullet$  METADANE

AutoCAD Map 3D 2009 posiada również funkcje automatycznego generowania metadanych opisujących dane przestrzenne wczytane za pomocą technologii FDO i publikowania ich w sposób zgodny z normami ISO 19115 i 19139 oraz FGDC (Federal Geographic Data Committee). Pozwala to łatwiej udostępniać dane innym, zarówno wewnątrz, jak i na zewnątrz firmy lub instytucji.

# ● FDO OTWIERA ZASOBY

Technologia dostępu do danych FDO jest wykorzystywana we wszystkich rozwiązaniach geoprzestrzennych firmy Autodesk. Jej obecność w systemie Autodesk MapGuide gwarantuje bezproblemową publikację danych mapowych różnych formatów w sieciach intranetowych i internecie. Wykorzystanie jej w programie AutoCAD Civil 3D daje projektantom bezpośredni dostęp do aktualnych danych przestrzennych zamkniętych do niedawna w działach GIS oraz dużej liczby zdjęć lotniczych i ortofotomap publikowanych w serwisach mapowych (choćby Google Earth). FDO w Autodesk Topobase zwalnia użytkowników z konieczności konwersji danych przestrzennych używanych w systemie GIS, a pozyskiwanych z innych źródeł niż baza Oracle programu.

> Marek Majewski APLIKOM Sp. z o.o.

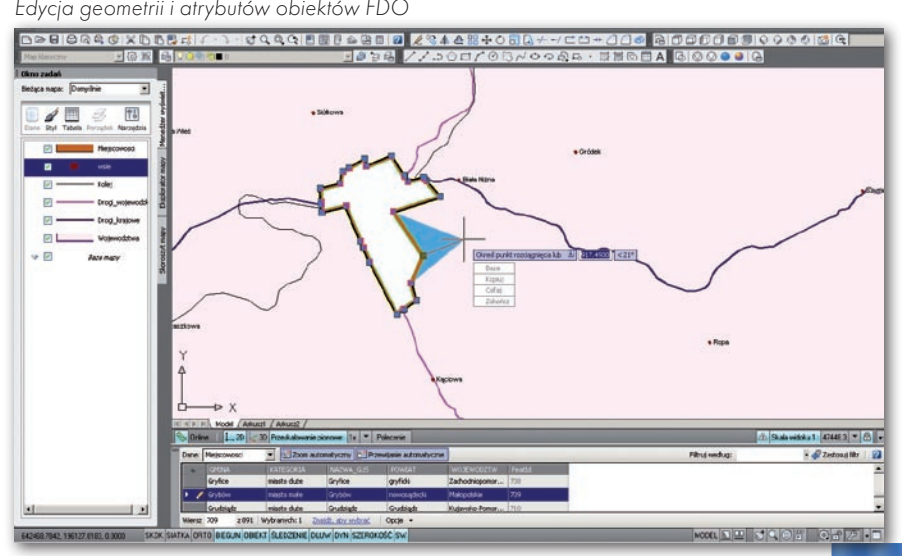